## **II.PL.17**

**Plastik**

## **Zwischen Fläche und Körper – Abstraktion eines Fremdbildes zum Selbstbild als Gipsrelief**

Susanne Rezac

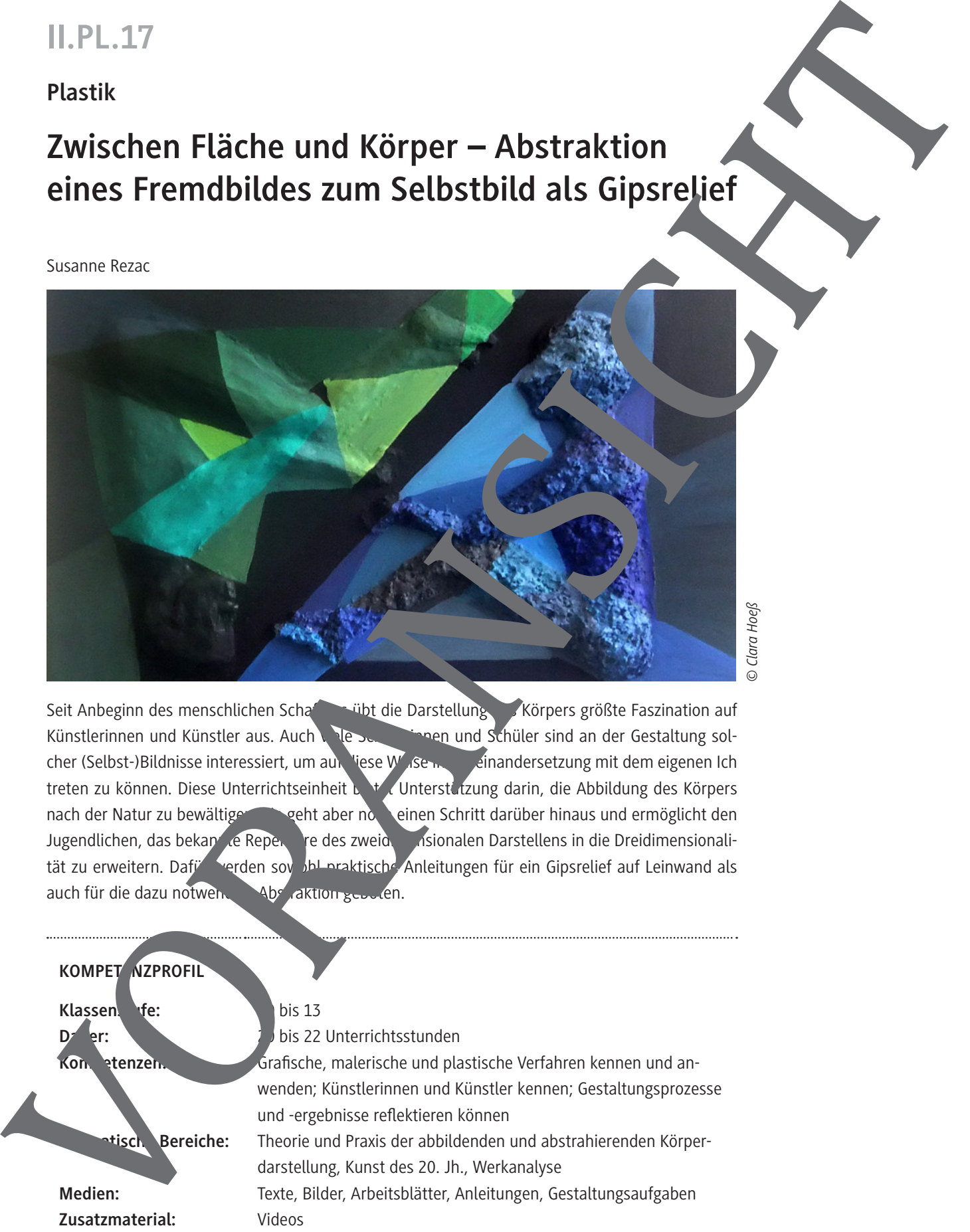

*© Clara Hoeß*

Seit Anbeginn des menschlichen Schaftens übt die Darstellung des Körpers größte Faszination auf Künstlerinnen und Künstler aus. Auch viele Schweitung und Schüler sind an der Gestaltung solcher (Selbst-)Bildnisse interessiert, um auf diese Weise in Australiandersetzung mit dem eigenen Ich treten zu können. Diese Unterrichtseinheit bietet Unterstützung darin, die Abbildung des Körpers nach der Natur zu bewältigen. Sie geht aber noch einen Schritt darüber hinaus und ermöglicht den Jugendlichen, das bekannte Repertoire des zweidiginsionalen Darstellens in die Dreidimensionalität zu erweitern. Dafü<sup>r w</sup>erden sowohl praktische Anleitungen für ein Gipsrelief auf Leinwand als auch für die dazu notwendige Abstraktion geboten.

## **KOMPET NZPROFIL** Klassen**stuffe:** 10 bis 13 **Dauer:** 20 bis 22 Unterrichtsstunden Konnertenzen. Grafische, malerische und plastische Verfahren kennen und anwenden; Künstlerinnen und Künstler kennen; Gestaltungsprozesse und -ergebnisse reflektieren können **Thematische Bereiche:** Theorie und Praxis der abbildenden und abstrahierenden Körperdarstellung, Kunst des 20. Jh., Werkanalyse **Medien:** Texte, Bilder, Arbeitsblätter, Anleitungen, Gestaltungsaufgaben **Zusatzmaterial:** Videos

## © RAABE 2022 **Auf einen Blick 1./2. Stunde Thema:** Körper zeichnen leicht gemacht **M 1 (AB/AF)** Körper zeichnen I: Proportionen und Körper zeichnen II: Bewegter Figuren / Erarbeitung grundlegender Prinzipien für das Zeichnen von menschlichen Figuren anhand von Videos bzwe Bildmateria **M 2 (BD) Körper zeichnen** / Bildmaterial zu M 1 **Benötigt:** □ M 1 im Klassensatz  $\Box$  M 2 mit geeignetem Präsentationsmed Wiedergabegerät/e für Video **3.-8. Stunde Thema:** Wie wir uns sehen: Du von außen – Körperstudie **M 3 (AF)** Ich sehe mich / lach der Amertigung von eichnungen Auswahl einer geeigneten Vorlage für das spätere Relief **Benötigt:** □ M 3 im Klassensatz  $\square$  Zeichenpapiere (DIN-A4t, mind. 100 g/qm, Anzahl: Klassenstärke  $x_k$  ksenstärke – 1)  $\Box$  Bleistifte im **K**, censatz (B oder 2B) Anspitzer und Radiergummis im Klassensatz nterlagen in Klassensatz (DIN-A4-Format) Uhr **9./10.** (gt. 9. ) Stunde Ther**ing and Abstraktion in der Malerei des 20. und 21. Jahrhunderts M 4 (AB) Abstraktion – was heißt das? /** Begriffsklärung und Erarbeitung der Vorgehensweisen bei der Reduktion auf wesentliche Aspekte **M 5 (BD)** Drei Menschenbilder / Werkbetrachtung: Gustav Klimt "Bildnis der Adele Bloch-Bauer I", Julian Opie "Damon, singer", Lucian Freud "Selbstbildnis, Spiegelung" ur Differenzierung für die Oberstufe **M 6 (AF) Klausur: Figuration und Abstraktion M 7 (BD)**<br>
M 1 (ABM)<br>
M 7 (BD)<br>
M 7 (BD)<br>
Henger stehen is Proportional for the Figure of the Library<br>
M 7 (BD)<br>
Henger stehen is Proportional and Northern and Northern States<br>
The M 10 (BD)<br>
Henger States and The Microso

- **Benötigt:** □ M 4 im Klassensatz
	- □ M 5 mit Präsentationsmedium
	- $\Box$  Scheren und Klebestifte
	- □ Zeichenpapier im Klassensatz (DIN-A4-Format, mind. 100 g/qm)
	- $\square$  Bleistifte
	- $\Box$  ggf. M 6 im Klassensatz
	- $\Box$  ggf. M 7 im Klassensatz
	- □ ggf. Zeichenpapier (DIN-A4-Format, mind. 100g/qm, Anzahl: 4 Schüler/in)

#### **11. (13.) Stunde**

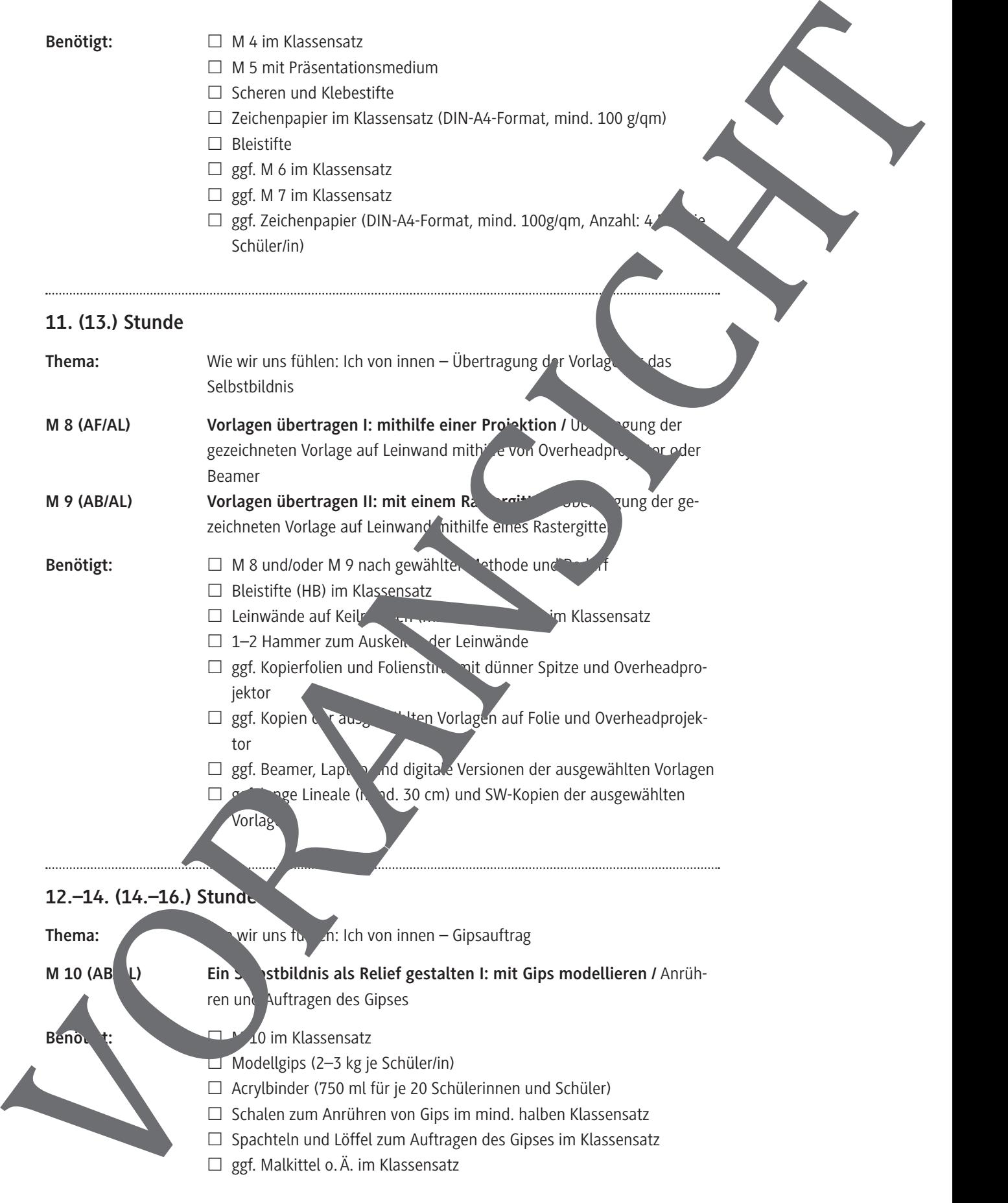

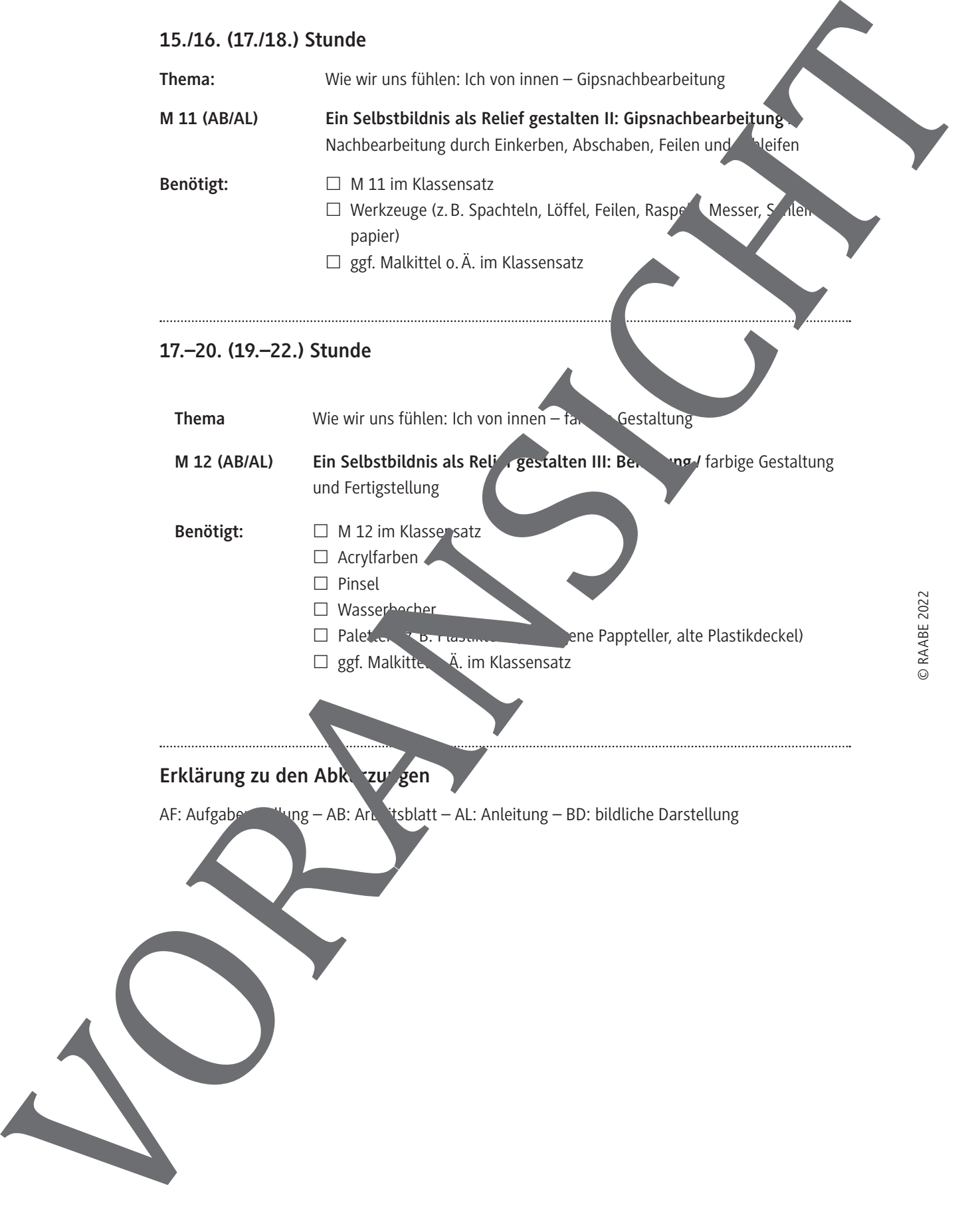

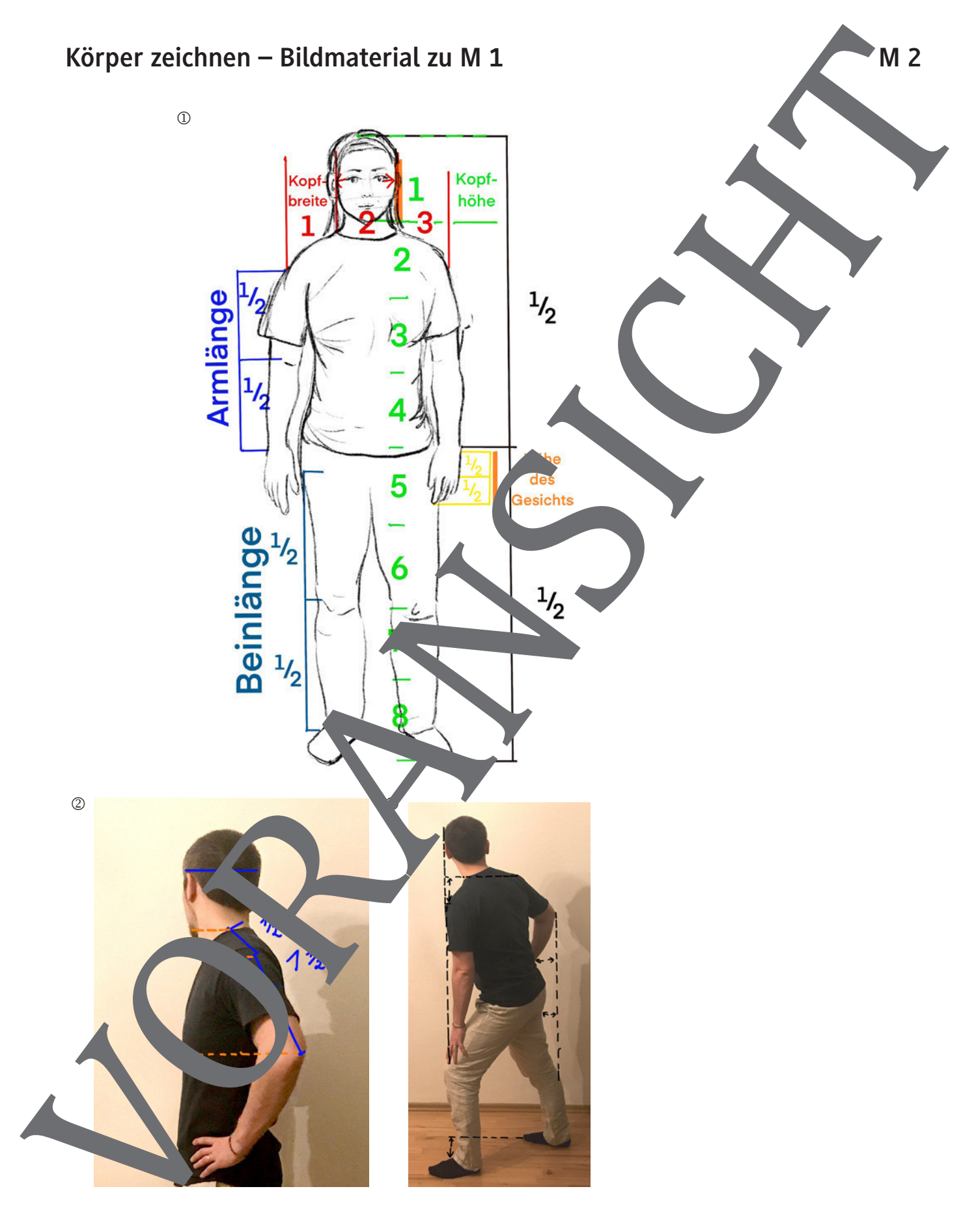

## **Drei Menschenbilder – Werkbetrachtung**

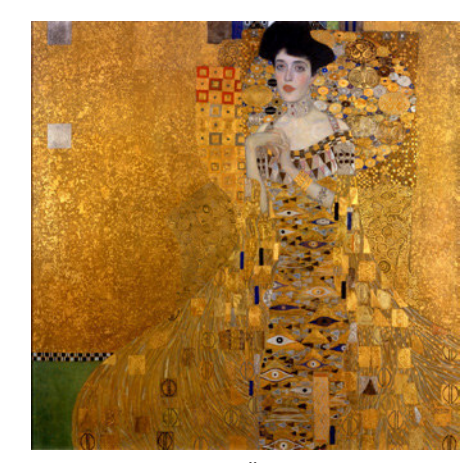

Gustav Klimt: Bildnis Adele Bloch-Bauer I, 1907; Öl, Silber und Gold auf Jenwand, 138 × 138 cm Neue Galerie, New York

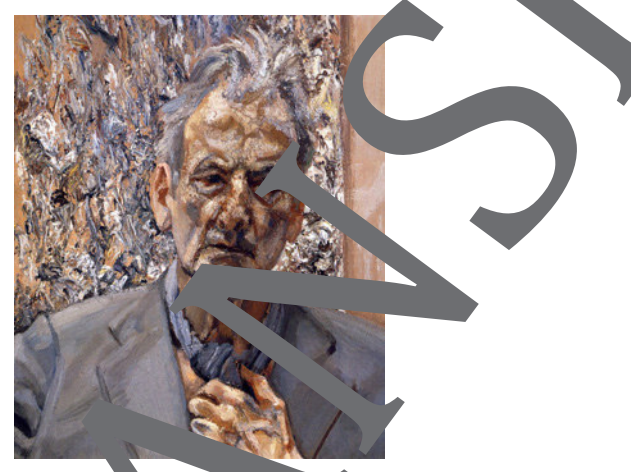

Lucian Freud: Selbstbildnis, Spiegelung, 2002; Öl auf Leinwand, 66 x 50,8 cm; Privatbesitz

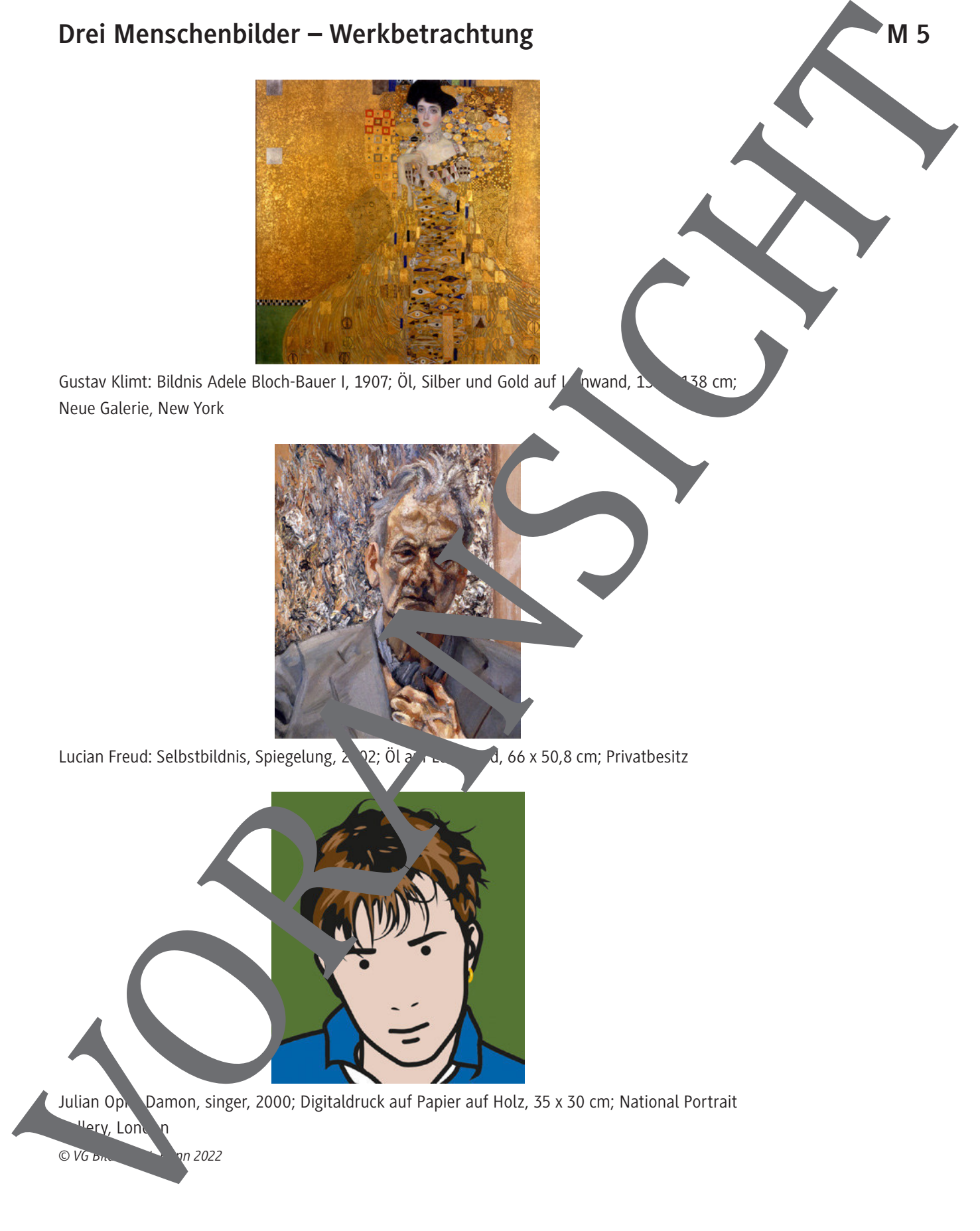

*© VG Bild-Kunst, Bonn 2022*

## **Ein Selbstbildnis als Relief gestalten I: mit Gips modellieren**

In einem nächsten Schritt soll das Motiv, das du auf deine Leinwand gezeichnet hast, als Gipsrelief weitergestaltet werden. Hier erfährst du, wie du mit dem Gips arbeitest.

#### **Gips anrühren**

- 1. Stelle eine Mischung aus zwei Teilen Wasser und einem Teil Acrylbinder her. Achter darauf, dass der Becher nicht mehr als halb voll ist.
- 2. Lasse nun den Gips portionsweise in das Wasser hineinrieseln. Nimm immer wieder etwas Gipspulver zwischen die Hände und streue es ein (siehe Bild). Das Pulver versinkt nun im Wasser.
- 3. Achte darauf, dass das Pulver fein einrieselt und keine Klumpen untergehen. Es soll auch kein trockener Gips an der Wasseroberfläche ligen bleiben. Wiederhole das Einrieseln, bis über der Wasseroberfläche ein kleiner Haufen nassen Pulvers zu sehen ist.
- 4. Rühre den Gips mit einem Löffel oder ähnlichem einmal um und verand ihn zügig.

#### **Gips auftragen**

Verschiedene Werkzeuge ermöglichen dir unterschiedliche Arten des Gusauftrags auf die Leinwand. Zum Beispiel lässt sich die Gipsmasse mit Messern, Spachteln und mit den Händen auftragen. Nachdem der Gips aufgetragen wurde, kann man ihn mit Werkzeugen oder den Fingern noch modellieren, z. B. Vertiefungen hineindrücken oder Archen einkratzen. So entstehen verschiedene Effekte.

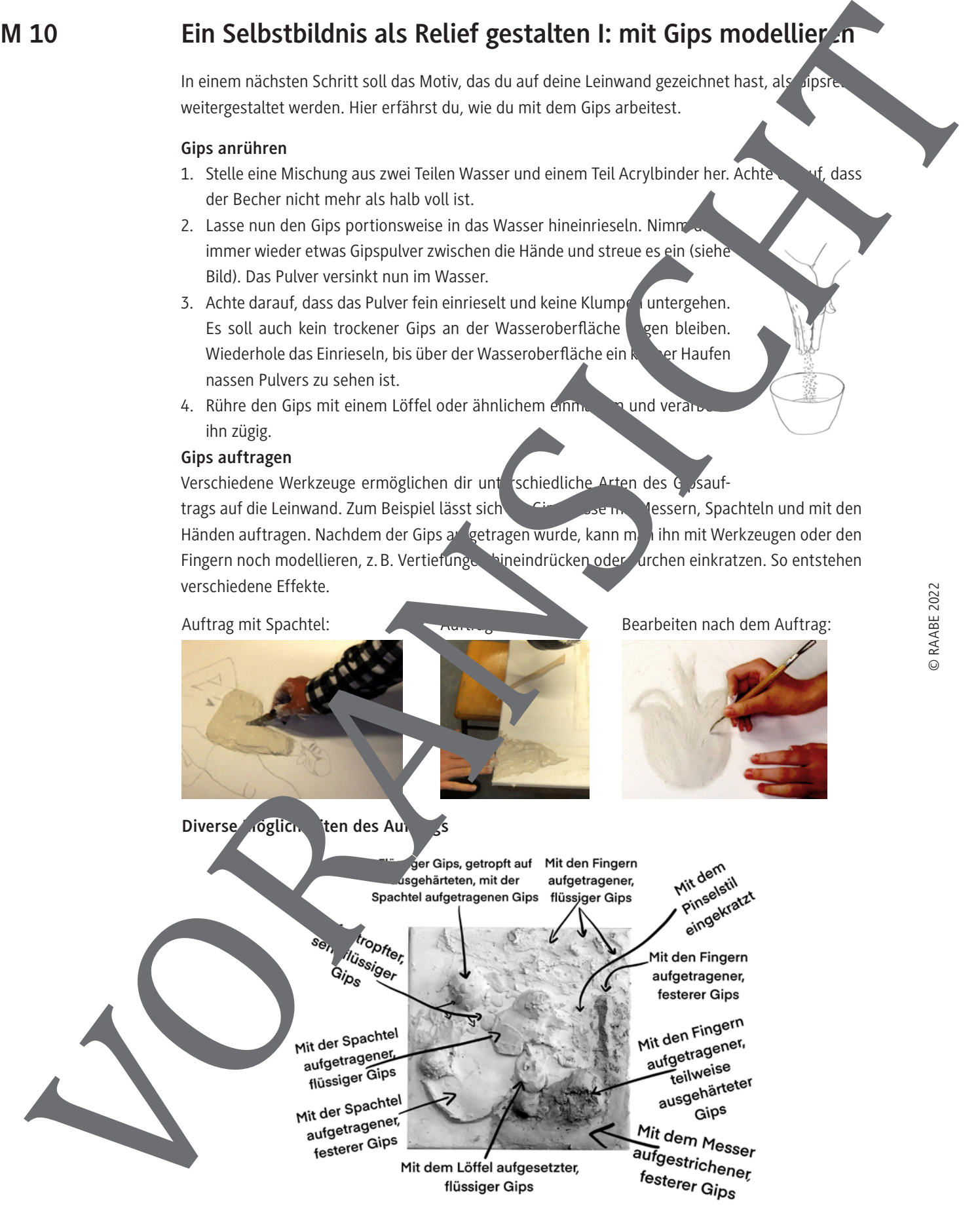

*alle Bilder: © Susanne Rezac*

**M 11**

### **Ein Selbstbildnis als Relief gestalten II: Gipsnachbearbeitung**

Wenn der Gips abgebunden hat, d. h., wenn er hart geworden ist, kannst du ihn noch weiterbearbeiten. Einige Verfahren werden im Folgenden vorgestellt.

#### **Einkerben und Abschaben**

Mit einem Messer oder einem anderen spitzen Werkzeug kann man in den Gips noch Vertiefungen ritzen oder die Oberfläche glatt schaben.

Dabei ist es egal, ob der Gips noch feucht oder schon getrocknet ist.

**Vorsicht:** Man beschädigt leicht die Leinwand, wenn man Furchen einkerbt!

*© Susanne Rezac*

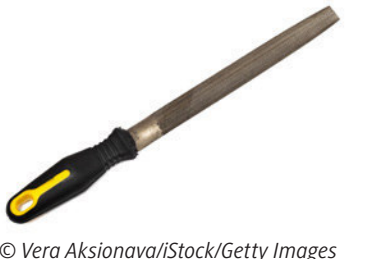

#### **Feilen**

Du kannst den getrockneten Gips mit einer groben feinen Feile bearbeiten. Der Gips darf nicht mehr sein, sons verstopfen die Zähne der Feile. **Vorsicht:** Jede Feile hat eine Richtung, in die man sie schieben muss, sonst lässt sich kaum Gabtragen. Ein Selbstbildnis als Relief gestalten II: Gipsnachbearbeitung<br>
Warren con des appearanch en als Relief gestalten III: Gipsnachbearbeitung<br>
Warren Maria Getty Institute University Institute University Institute University

### **Schleifen**

Mit Schleifpapier kann man den getrockneten Gips glatt schleifen. Je nach Körnung des Schleifpapieres (grob oder fein) erhält man Oberflächen mit feinen Kratzspuren oder glatte Oberflächen.

Auch hier gilt: Wenn der Gips noch feucht is verklebt das Schleifpapier.

*© Stockbyte/Getty Images*

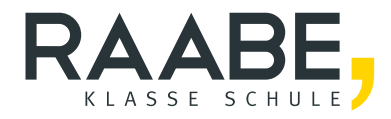

# **Sie wollen mehr für Ihr Fach?**  Bekommen Sie: Ganz einfach zum Download **im RAABE Webshop.**

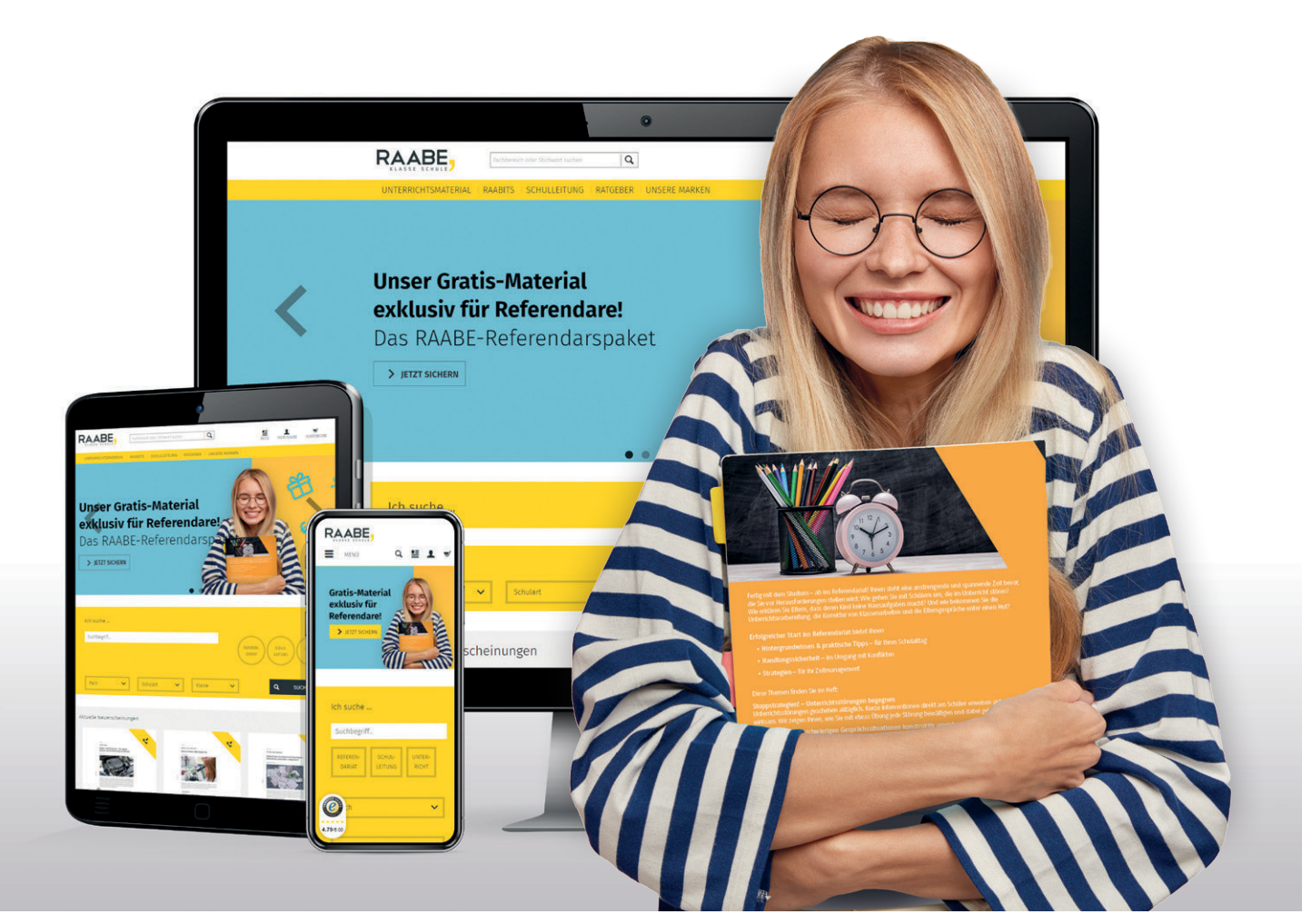

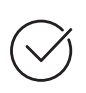

**Über 5.000 Unterrichtseinheiten** sofort zum Download verfügbar

**Webinare und Videos**  für Ihre fachliche und persönliche Weiterbildung

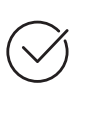

**Attraktive Vergünstigungen** für Referendar:innen mit bis zu 15% Rabatt

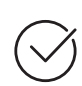

**Käuferschutz**  mit Trusted Shops

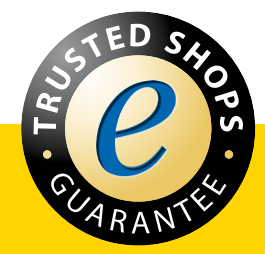

Jetzt entdecken: **[www.raabe.de](http://www.raabe.de)**